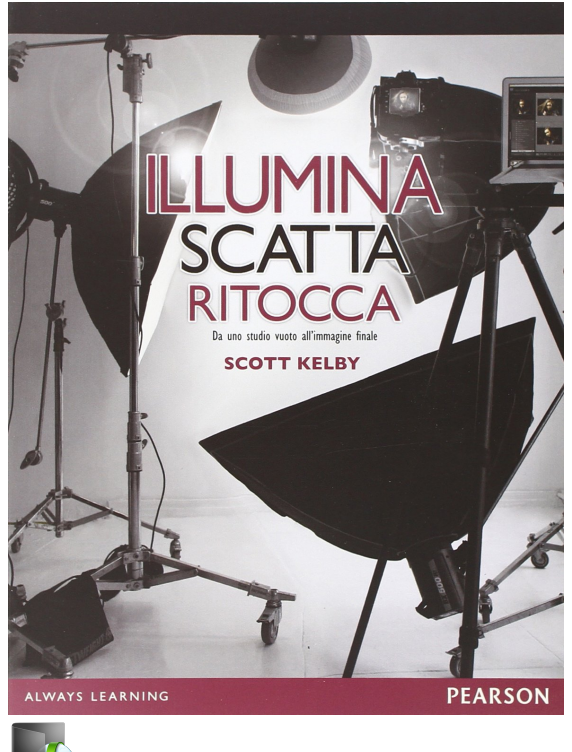

**[Scarica libro](http://mgbks.fun/it/libro.html?id=1441&type=new#fire)**

**Illumina, scatta, ritocca. Da uno studio vuoto all'immagine finale**

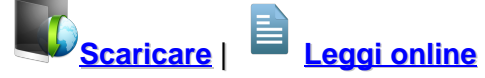

Total Downloads: 53945 Formats: djvu | pdf | epub | kindle Rated: 10/10 (4145 votes)

# **Illumina, scatta, ritocca. Da uno studio vuoto all'immagine finale**

 Scott Kelby ha reinventato il modo di scrivere libri sull'illuminazione rivelando finalmente l'intero procedimento dall'inizio alla fine. Potete vedere tutto, dall'allestimento completo delle luci (e tutti i materiali usati), fino allo scatto (compresi i parametri della fotocamera e un provino a contatto che mostra l'evoluzione dello scatto), fino alla parte, importantissima, che molti libri non osano trattare: la post-produzione e il ritocco in Photoshop. L'innovazione di questo libro sta anche nell'insegnarvi gli schemi di illuminazione con un approccio visivo. Non ci sono disegni o modelli 3D: vedrete lo schema d'illuminazione in una foto a pagina intera, scattata dall'alto durante la se

50 sfumature di nero pdf download gratis Illumina, scatta, ritocca. Da uno studio vuoto all'immagine finale opinioni scaricare libro Illumina, scatta, ritocca. Da uno studio vuoto all'immagine finale audio Illumina, scatta, ritocca. Da uno studio vuoto all'immagine finale pdf download gratis italiano Illumina, scatta, ritocca. Da uno studio vuoto all'immagine finale download gratis

**Scaricare Illumina, scatta, ritocca. Da uno studio vuoto all'immagine finale Libri PDF Gratis**

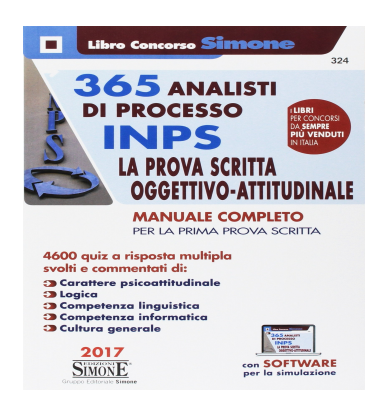

**365 analisti di processo INPS. La prova scritta oggettivo-attitudinale. Manuale completo per la prima prova scritta. 4600 quiz a risposta multipla. Con software di simulazione**

 Con la determina INPS n. 163 del 7 novembre 2017 ha preso il via il concorso per 365 posti di analista di processo - consulente professionale, area C, posizione economica C1. Un profilo che si caratterizza da una forte competenza in tema di problem-solving, in tema di funzioni di produzione e di co

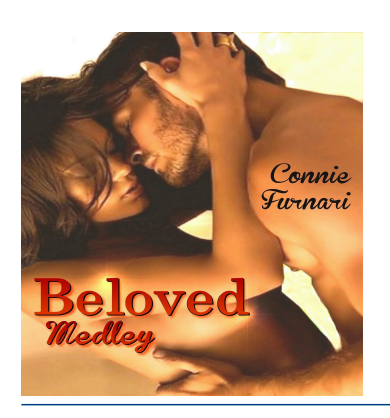

# **Beloved Medley**

 BELOVED MEDLEY è una collection che contiene in volume unico tutti i Romance di Connie Furnari, pubblicati su Amazon Kindle Unlimited (Crush, Heartbeat e Cruel), disponibile solo per un periodo di tempo limitato. Questi tre romanzi sono autoconclusivi e indipendenti, non legati l'uno al

# **Calendario da muro "Emozioni" 2018 30x30 cm**

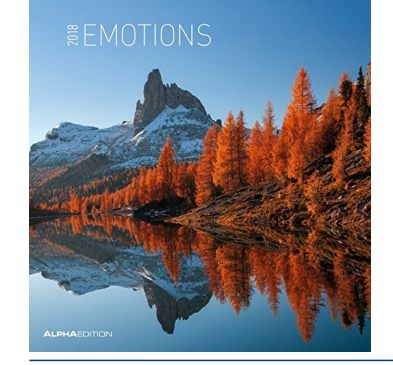

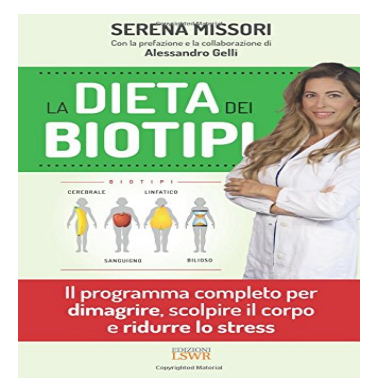

# **La dieta dei biotipi. Il programma completo per dimagrire, scolpire il corpo e ridurre lo stress**

 Per dimagrire, scolpire il corpo, mantenersi in forma, in salute e contrastare lo stress, occorre un piano personalizzato in base al biotipo morfologico e ormonale. Cerebrale, Bilioso, Sanguigno, Linfatico sono i biotipi costituzionali principali sui quali incidono l'ambiente, lo stress, le abitudi

Illumina, scatta, ritocca. Da uno studio vuoto all'immagine finale pdf download Illumina, scatta, ritocca.

Da uno studio vuoto all'immagine finale pdf gratis italiano Illumina, scatta, ritocca. Da uno studio vuoto all'immagine finale epub Illumina, scatta, ritocca. Da uno studio vuoto all'immagine finale ebook pdf Illumina, scatta, ritocca. Da uno studio vuoto all'immagine finale pdf download gratis

**What others say about this ebook:**

## **Review 1:**

**Ottimo ed esaustivo. Ogni tipo di illuminazione è illustrata con foto da varie angolazioni. Avrei dato le 5 stelle se fossero stati inseriti l'illuminazione ad ombrello e le foto scaricabili dal sito x le varie tipologie di illuminazione fossero anche in raw e non solo in jpg.**

## **Review 2:**

**Un vangelo x noi fotografi, peccato il prezxo e la mancanza di convenzioni o scontistiche x corsi workshop.lo consiglierei a tutti i principianti.**

## **Review 3:**

**Come sempre scott non delude mai. Libro che spiega nel dettaglio come posizionare la luce e come lavorare in post-produzione passo passo. In più da la possibilità di scaricare dal suo sito le immagini del libro per esercitarsi al top.**

## **Review 4:**

**Perfetto! Ottimo! Io ho letto benissimo ! soprattutto iimmagini è bellissimo ti ringrazio per la prossima volta un'altro libro è molto altro ancora.**

## **Review 5:**

**Il libro è una bella guida sull' utilizzo delle luci in studio, ottimi spunti ed idee. Scritto bene, utile il post produzione in photoshop. Consiglio l' acquisto.**

**Illumina, scatta, ritocca. Da uno studio vuoto all'immagine finale Scott Kelby ha reinventato il modo di scrivere libri sull'illuminazione rivelando finalmente l'intero procedimento dall'inizio alla fine. Potete vedere tutto, dall' allestimento completo delle luci (e tutti i materiali usati), fino allo scatto (compresi i parametri della fotocamera e un provino a contatto che mostra l'evoluzione dello ...**

**Illumina, scatta, ritocca. Da uno studio vuoto all'immagine finale - Ibs Illumina, scatta, ritocca. Da uno studio vuoto all'immagine finale è un eBook di Kelby, Scott pubblicato da Pearson a Il file è in formato PDF: risparmia online con le offerte IBS!**

**Illumina, scatta, ritocca. Da uno studio vuoto all'immagine finale - Ibs Illumina, scatta, ritocca. Da uno studio vuoto all'immagine finale è un libro di Scott Kelby pubblicato da Pearson : acquista su IBS a €!**

**Download Illumina, Scatta, Ritocca. Da Uno Studio Vuoto All ...**

**Download ebook Illumina, Scatta, Ritocca. Da Uno Studio Vuoto All Immagine Finale PDF by ... pdf epub mobi text, images, music, video Glogster EDU - Interactive multimedia posters. Now, you will be happy that at this time Read Illumina, Scatta, Ritocca. Da Uno Studio Vuoto All Immagine Finale Online PDF is available at ...**

**Illumina, scatta, ritocca. Da uno studio vuoto all'immagine finale ...**

**26 giu 2017 ... Illumina, scatta, ritocca. Da uno studio vuoto all'immagine finale di Scott Kelby tradotto da Giuliano Berarducci 238 pagine, editore Pearson Ho acquistato questo libro molti** **mesi fa quando mi sono avvicinato**

**Illumina, scatta, ritocca. Da uno studio vuoto all'immagine finale ... NO\_CONTENT\_IN\_FEATURE. Tell the Publisher! I'd like to read this book on Kindle Don't have a Kindle? Get your Kindle here, or download a FREE Kindle Reading App.**

**Read Illumina, scatta, ritocca. Da uno studio vuoto all'immagine ... Da uno studio vuoto all'immagine finale PDF. Book Download, PDF Download, Read PDF, Download PDF, Kindle Download. Read Illumina, scatta, ritocca. Da uno studio vuoto all'immagine finale PDF. What are you doing in your free time? Sleeping? Watching movie? Shopping? Or maybe you are kind of person who love ...**

**Illumina, scatta, ritocca: guida alla fotografia di studio - FotoComeFare si parte da una foto, dal risultato finale,; segue l'attrezzatura usata e le impostazioni di fotocamera e luci,; viene poi descritto il posizionamento delle luci e la scelta dei modificatori (ad ... Le tecniche descritte in Illumina, scatta, ritocca non sono banali e le trattano tematiche più tipiche e importanti della fotografia in studio: ...**

**Illumina, scatta, ritocca. Da uno studio vuoto all'immagine finale ... 22 nov 2016 ... Text-only Preview. Illumina, scatta, ritocca. Da uno studio. vuoto all'immagine finale. Author: Scott Kelby. Label: Pearson. Release Date: 2012-01-01. Number Of Pages: 263. Download here. Download here. ;...**

**scaricare Illumina, scatta, ritocca. Da uno studio vuoto all'immagine finale epub pdf Illumina, scatta, ritocca. Da uno studio vuoto all'immagine finale pdf Illumina, scatta, ritocca. Da uno studio vuoto all'immagine finale download gratis Ebook Download Gratis PDF Illumina, scatta, ritocca. Da uno studio vuoto all'immagine finale Illumina, scatta, ritocca. Da uno studio vuoto all'immagine finale epub Illumina, scatta, ritocca. Da uno studio vuoto all'immagine finale download Illumina, scatta, ritocca. Da uno studio vuoto all'immagine finale critiche Ebook Download Gratis EPUB Illumina, scatta, ritocca. Da uno studio vuoto all'immagine finale Illumina, scatta, ritocca. Da uno studio vuoto all'immagine finale pdf download gratis italiano Illumina, scatta, ritocca. Da uno studio vuoto all'immagine finale pdf online**

[Chantage et séduction](https://www.flogao.com.br/ajunta/blog/7056)

**[Haiene](https://www.flogao.com.br/maxim/blog/8437)** 

Powered by [Google Books](https://books.google.com/) - [GoodReads Trademark](https://www.goodreads.com/)